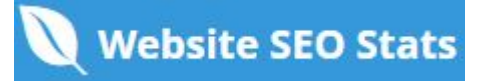

**Votre score** 

**66** 

# *Examen de Frilif.com*

*Généré sur 2022-05-25*

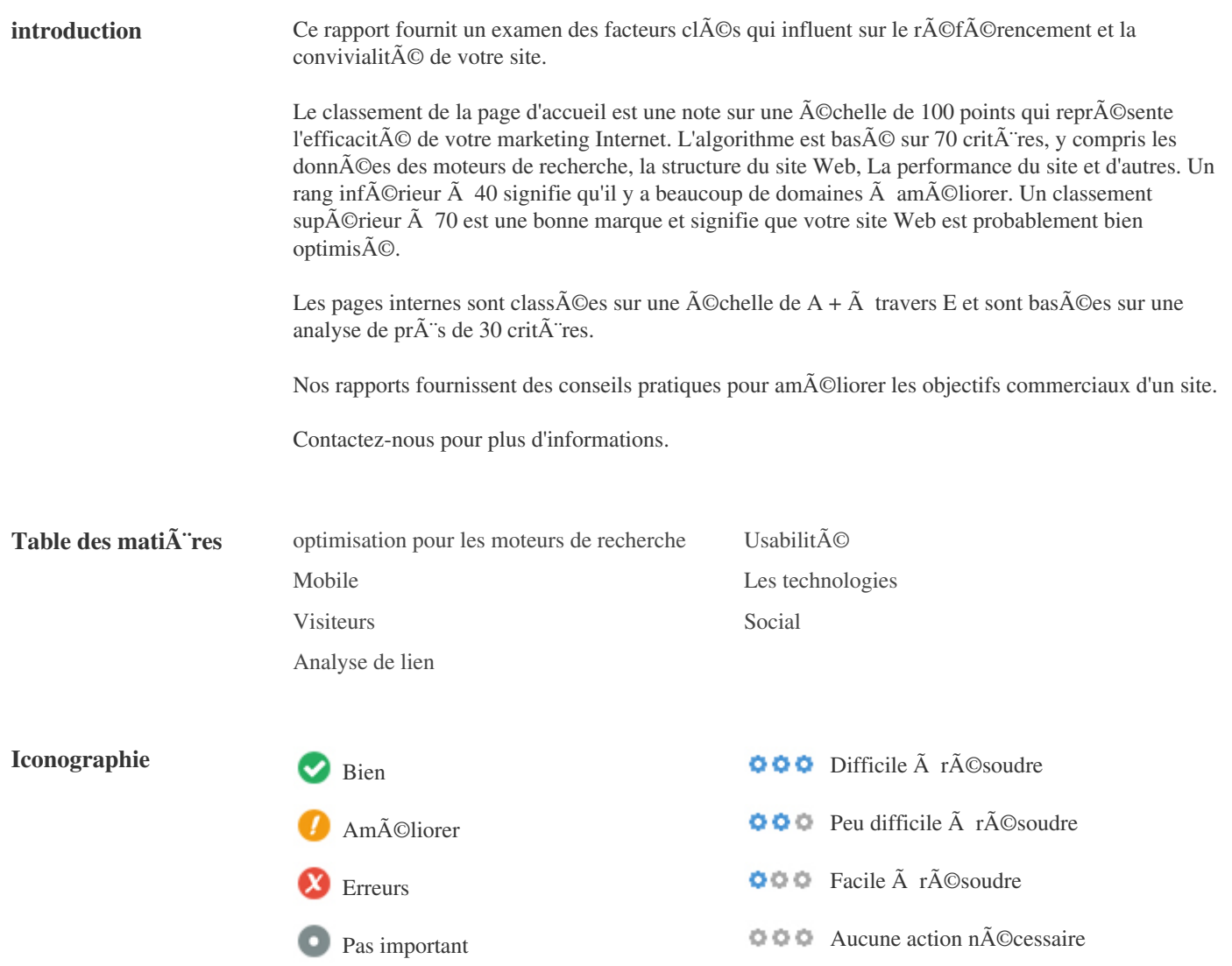

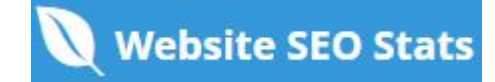

<span id="page-1-0"></span>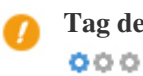

**Tag de titre** *Frilif*

**Longueur:** 6 caract $\tilde{A}$ "re(s)

Idéalement, votre titre devrait contenir entre 10 et 70 caractà res (espaces inclus). Assurez-vous que votre titre est explicite et contient vos mots cl $\tilde{A}$ ©s les plus importants. Assurez-vous que chaque page poss $\tilde{A}$  de un titre unique.

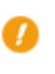

 $000$ 

**Meta Description** *Pas de description*

**Longueur:** 0 caract $\tilde{A}$ "re(s)

Les descriptions Meta contiennent entre 70 et 160 caract $\tilde{A}$  res (espaces inclus).

Cela vous permet d'influencer la fa $\tilde{A}$ §on dont vos pages Web sont d $\tilde{A}$ ©crites et affich $\tilde{A}$ ©es dans les r $\tilde{A}$ ©sultats de recherche. Assurez-vous que toutes vos pages Web ont une m©ta-description unique qui est explicite et contient vos mots cl©s les plus *importants (ceux-ci apparaissent dans En gras lorsqu'ils correspondent*  $\tilde{A}$  *une partie ou*  $\tilde{A}$  *la totalit* $\tilde{A} \odot$  *de la requ* $\tilde{A}$ *<sup>a</sup>te de recherche de l'utilisateur).*

*Une bonne méta-description agit comme une publicité organique, alors utilisez une messagerie séduisante avec un appel clair à l'action pour maximiser le taux de clics.*

**Meta Mots-clés** Pas de mots-clés  $000$ 

Meta Mots clés sont un type spécifique de méta-étiquette qui apparaissent dans le code HTML D'une page Web et d'aider

*à dire aux moteurs de recherche quel est le sujet de la page.*

Cependant, google ne peut pas utiliser les mots cl $\tilde{A}$ ©s m $\tilde{A}$ ©ta.

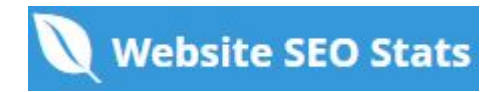

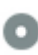

#### **Aper**çu Google  $000$

*Frilif* **frilif.com***/ Pas de description*

*C'est un exemple de ce que ressemblera votre titre Tag et Meta Description dans les r*ésultats de recherche Google.

Bien que Title Tags & amp; Les méta-descriptions sont utilisées pour créer les listes de résultats de recherche, les moteurs de recherche peuvent créer leurs propres si elles manquent, pas bien écrites ou ne sont pas pertinentes pour le contenu de la *page.*

Les balises de titres et les descriptions de m©ta sont réduites si elles sont trop longues, il est donc important de rester dans les *limites de caract* $\tilde{A}$  res sugg $\tilde{A}$ ©r $\tilde{A}$ ©es.

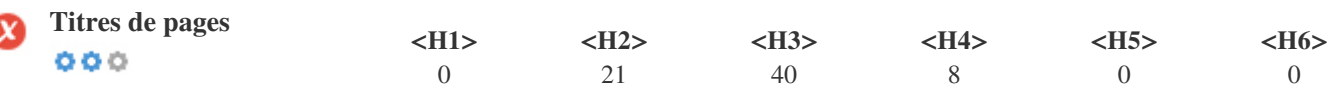

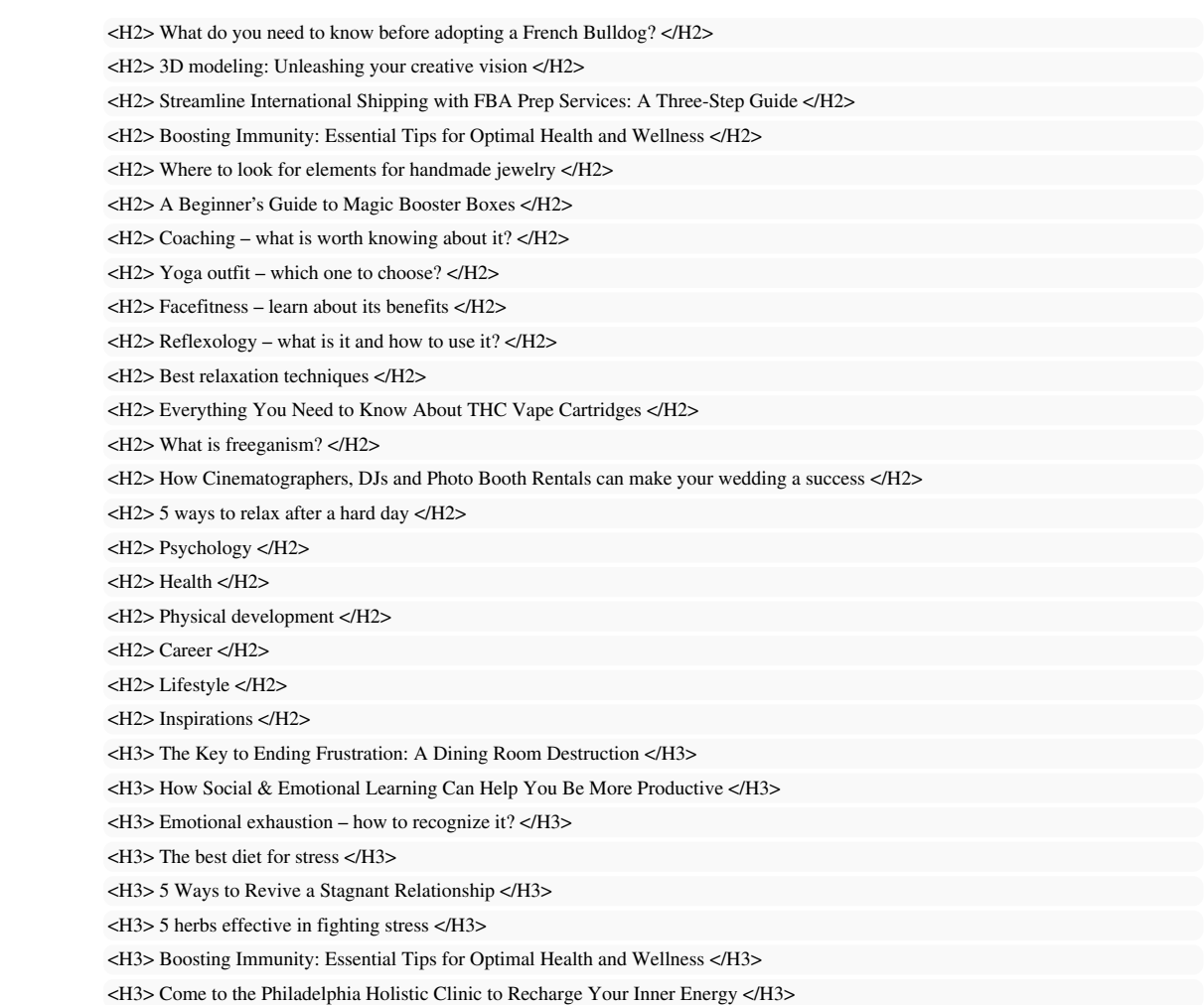

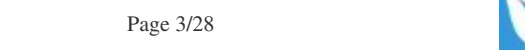

**Website SEO Stats** 

*<H3> How To Boost Your Libido With Honey </H3> <H3> Everything You Need to Know About Taking a Standard First Aid Course </H3> <H3> Inhaler for Anxiety: What Works and What Doesn't </H3> <H3> Most popular </H3> <H3> Advertisement </H3> <H3> Wedding anniversary gift – 6 elegant gift ideas </H3> <H3> Christmas gifts for children – what to buy for Christmas? </H3> <H3> How to improve the mood in the bedroom? We suggest </H3> <H3> Travel and sport – an essential part of mental balance </H3> <H3> Simple Ways to Boost Your Memory </H3> <H3> What is Hatha yoga all about? </H3> <H3> Facefitness – learn about its benefits </H3> <H3> Fat burning – what is it? </H3> <H3> Fitness ball exercises you can do at home </H3> <H3> What is aerial yoga? </H3> <H3> How to Ace Your Next Interview with the Help of Interview Coaching Classes </H3> <H3> 4 professions where you can show creativity </H3> <H3> How to be assertive at work? </H3> <H3> 5 Benefits of Taking Online Real Estate Classes </H3> <H3> What Makes Shipping Plugin Right for Your Store? </H3> <H3> Ideal jobs for an extrovert </H3> <H3> What do you need to know before adopting a French Bulldog? </H3> <H3> Affordable Baby Care Products for Your Next Plane Trip </H3> <H3> How to Create the Perfect Office Chair Group for Productivity </H3> <H3> Recommended </H3> <H3> 3D modeling: Unleashing your creative vision </H3> <H3> Where to look for elements for handmade jewelry </H3> <H3> How Cinematographers, DJs and Photo Booth Rentals can make your wedding a success </H3> <H3> The best rave outfits to stand out from the crowd </H3> <H3> Painting Auctions: Why They're Worth Your Time? </H3> <H3> 6 habits that will change your life for the better </H3> <H3> Login access is disabled </H3> <H4> Boosting Immunity: Essential Tips for Optimal Health and Wellness </H4> <H4> Come to the Philadelphia Holistic Clinic to Recharge Your Inner Energy </H4> <H4> How To Boost Your Libido With Honey </H4> <H4> Everything You Need to Know About Taking a Standard First Aid Course </H4> <H4> Inhaler for Anxiety: What Works and What Doesn't </H4> <H4> Golden milk for health and beauty – what is it and how does it work? </H4> <H4> What is the secret to healthy sleep? </H4> <H4> Sound massage – what gongs and bowls can do </H4>*

*Utilisez vos mots-cl*©s dans les titres et assurez-vous que le premier niveau (H1) inclut vos mots clés les plus importants. Ne doublez jamais votre contenu de titre dans votre balise d'en-tÂ<sup>a</sup>te. *Bien qu'il soit important d'assurer que chaque page poss* $\tilde{A}$  de une balise H1, ne jamais inclure plus d'une page par page. Au lieu de *cela, utilisez plusieurs étiquettes H2 - H6.*

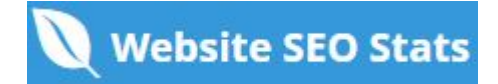

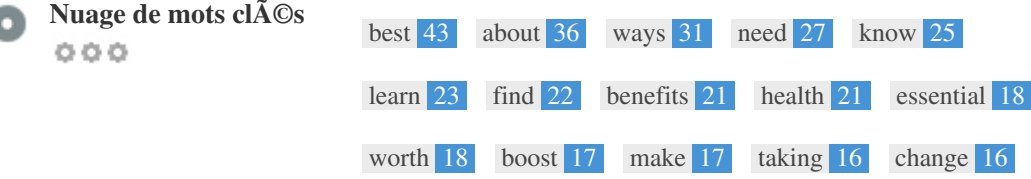

Ce nuage de mots-cl $\tilde{A}$ ©s donne un aper $\tilde{A}$ §u de la fr $\tilde{A}$ ©quence de l'utilisation du mot-cl $\tilde{A}$ © dans la page.

*Il est important de mener des recherches de mots clés pour comprendre les mots clés que votre public utilise. Il existe un certain nombre d'outils de recherche de mots clés disponibles en ligne pour vous aider à choisir les mots clés à cibler.*

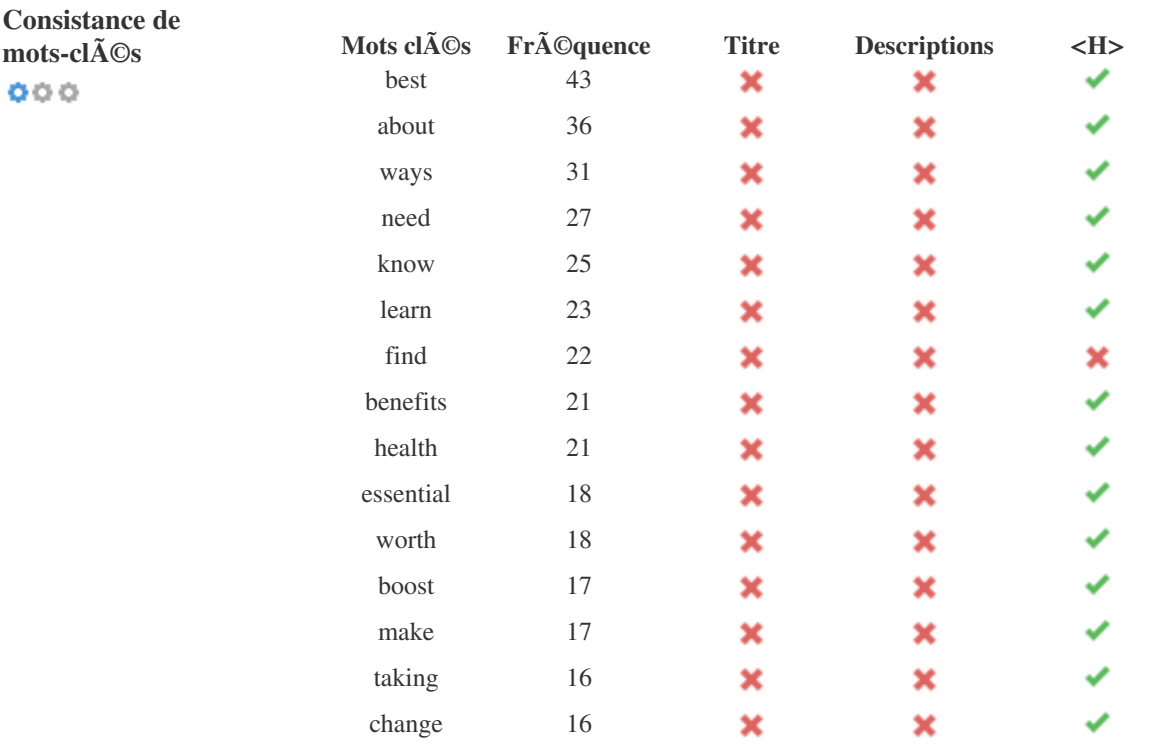

Ce tableau souligne l'importance d' $\tilde{A}^{\text{at}}$ re conforme  $\tilde{A}$  votre utilisation de mots-cl $\tilde{A}$ ©s.

*Pour am* $\tilde{A}$ ©liorer les chances de classement correct dans les r $\tilde{A}$ ©sultats de recherche pour un mot cl $\tilde{A}$ © sp $\tilde{A}$ ©cifique, assurez-vous de l'inclure dans certains ou tous les  $\tilde{A}$ ©l $\tilde{A}$ ©ments suivants: URL de la page, contenu de la page, balise de titre, m $\tilde{A}$ ©ta-description, *balises d'en-tête, attributs alt d'image, ancre de liaison interne Texte d'ancrage texte et backlink.*

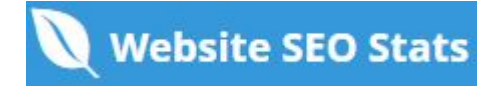

1

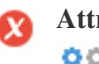

**Attributeur Alt** *Nous avons trouv* $\tilde{A}$ © des images 134 sur cette page Web  *10 dont les attributs ALT sont vides ou manquants.*

> *data:image/svg+xml,%3Csvg%20xmlns='http://www.w3.org/2000/svg'%20viewBox='0%200%20728%2090'%3E%3C/svg%3E https://frilif.com/wp-content/uploads/2022/05/Baner-BWP\_728x90.png data:image/svg+xml,%3Csvg%20xmlns='http://www.w3.org/2000/svg'%20viewBox='0%200%20336%20280'%3E%3C/svg%3E https://frilif.com/wp-content/uploads/2022/05/Baner-BWP\_336x280.png data:image/svg+xml,%3Csvg%20xmlns='http://www.w3.org/2000/svg'%20viewBox='0%200%20300%20600'%3E%3C/svg%3E https://frilif.com/wp-content/uploads/2022/05/Baner-BWP\_300x600.png data:image/svg+xml,%3Csvg%20xmlns='http://www.w3.org/2000/svg'%20viewBox='0%200%20336%20280'%3E%3C/svg%3E https://frilif.com/wp-content/uploads/2022/05/Baner-BWP\_336x280.png data:image/svg+xml,%3Csvg%20xmlns='http://www.w3.org/2000/svg'%20viewBox='0%200%20300%20108'%3E%3C/svg%3E https://frilif.com/wp-content/uploads/2022/03/rsz\_frilif3x-300x108.png*

*Le texte alternatif est utilisé pour décrire les images pour donner aux moteurs de recherche les moteurs de recherche (et les malvoyants).*

*En outre, plus d'informations pour les aider*  $\tilde{A}$  *comprendre les images, ce qui peut les aider*  $\tilde{A}$  *appara* $\tilde{A}$ *@tre dans les r* $\tilde{A}$ *©sultats de recherche Google Images.*

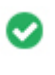

 $000$ 

**Ratio texte / HTML** *Le ratio texte / HTML est:* **11.98%** *Taille du contenu du texte 27129 Octets*

*Taille HTML totale 226531 Octets*

Le rapport code-texte repr $\tilde{A}$ ©sente le pourcentage de texte r $\tilde{A}$ ©el sur une page Web par rapport au pourcentage de Code HTML, et il est utilis $\tilde{A}$ © par les moteurs de recherche pour calculer la pertinence d'une page Web.

*Un code plus ©levé pour le ratio du texte augmentera vos chances d'obtenir un meilleur rang dans les résultats des moteurs de recherche.*

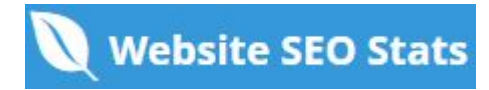

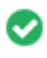

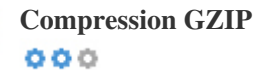

**Compression GZIP** *Hou la la ! C'est GZIP Activé. ▼* Votre page Web est compress $\tilde{A}$ ©e de 221 KB  $\tilde{A}$  38 KB (82.7 % d' $\tilde{A}$ ©conomies de taille)

Gzip est une méthode de compression de fichiers (les rendant plus petits) pour des transferts de réseau plus rapides.

*Il permet de réduire la taille des pages Web et d'autres fichiers Web typiques à environ 30% ou moins de sa taille d'origine avant* de le transf $\tilde{A}$ ©rer.

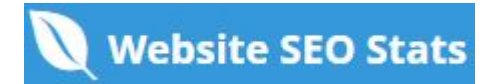

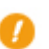

**Canonicalisation IP** *Aucun domaine IP 172.67.202.251 ne redirige vers frilif.com*  $000$ 

Pour v $\tilde{A}$ Orifier cela pour votre site Web, entrez votre adresse IP dans le navigateur et v $\tilde{A}$ Orifiez si votre site est charg $\tilde{A}$ O avec *l'adresse IP.*

*Idéalement, l'IP devrait être redirigé vers l'URL de votre site Web ou vers une page de votre fournisseur d'hébergement de site Web.*

Si elle ne redirige pas, vous devez faire une redirection htaccess 301 pour vous assurer que l'adresse IP n'est pas index $\tilde{A}$ ©e.

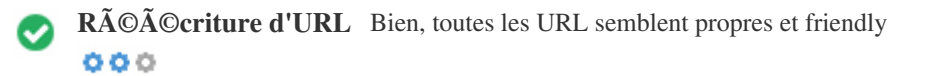

Les URL de votre site contiennent des  $\tilde{A}$ ©l $\tilde{A}$ ©ments inutiles qui les rendent compliqu $\tilde{A}$ ©s.

*Une URL doit Â<sup>\*</sup>tre facile*  $\tilde{A}$  *lire et*  $\tilde{A}$  *rappeler pour les utilisateurs. Les moteurs de recherche ont besoin d'URL pour Â<sup>\*</sup>tre propre et inclure les mots cl* $\tilde{A}$ *Cs les plus importants de votre page.* 

Les URL propres sont  $\tilde{A}$ ©galement utiles lorsqu'elles sont partag $\tilde{A}$ ©es sur les r $\tilde{A}$ ©seaux sociaux car elles expliquent le contenu de la *page.*

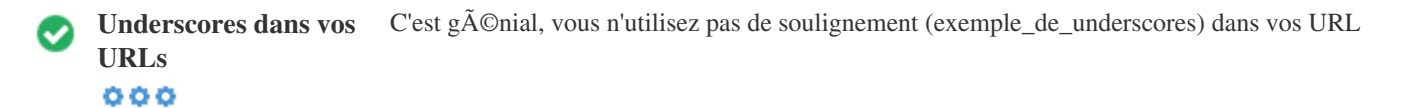

*C'est génial, vous n'utilisez pas les Â*«soulignements» (ces mots-clés) dans vos URL.

Alors que Google traite les traits d'union comme séparateurs de mots, ce n'est pas pour les caractÃ∵res de soulignement.

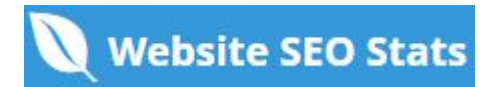

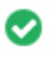

**WWW Résolu** C'est génial, une redirection est en place pour rediriger le trafic de votre domaine non préféré.

La redirection des requ<sup>art</sup>es d'un domaine non pr $\tilde{A} \mathbb{O} f \tilde{A} \mathbb{O} f \tilde{A} \mathbb{O}$  est importante car les moteurs de recherche consid $\tilde{A}$ "rent les URL avec et sans "www" quot; Comme deux sites diff $\tilde{A}$ ©rents.

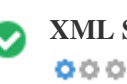

**XML Sitemap** *Bien, vous avez un fichier Sitemap XML ! <http://frilif.com/sitemap.xml>*

*Un sitemap r*épertorie les URL disponibles pour l'exploration et peut inclure des informations suppl©mentaires telles que les derni $\tilde{A}$  res mises  $\tilde{A}$  jour de votre site, la fr $\tilde{A}$ ©quence des changements et l'importance des URL. Cela permet aux moteurs de recherche d'explorer le site de mani $\tilde{A}$  re plus intelligente. Nous vous recommandons de générer un sitemap XML pour votre site Web et de le soumettre  $\tilde{A}$  Google Search Console et  $\tilde{A}$ *Bing Webmaster Tools. Il est*  $\tilde{A}$  $\odot$ galement recommand $\tilde{A}$  $\odot$  de sp $\tilde{A}$  $\odot$ cifier l'emplacement de votre sitemap dans votre fichier *robots.txt.*

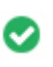

 $000$ 

**Robots.txt** *Bien, vous avez un fichier Robots.txt ! <http://frilif.com/robots.txt>*

*Un fichier robots.txt vous permet de restreindre l'accès des robots des moteurs de recherche qui explorent le Web et peuvent* emp $\tilde{A}^a$ cher ces robots d'acc $\tilde{A}$ ©der  $\tilde{A}$  des r $\tilde{A}$ ©pertoires et des pages sp $\tilde{A}$ ©cifiques. Il sp $\tilde{A}$ ©cifie  $\tilde{A}$ ©galement o $\tilde{A}^1$  se trouve le fichier *de sitemap XML.*

*Vous pouvez vérifier les erreurs dans votre fichier robots.txt à l'aide de Google Search Console (anciennement Webmaster Tools) en sélectionnant 'Robots.txt Tester' sous 'Crawl'. Cela vous permet également de tester des pages individuelles pour vous assurer que Googlebot a l'accès approprié.*

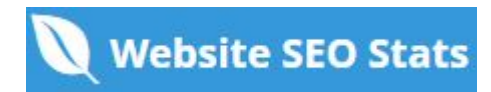

<span id="page-9-0"></span>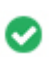

**Objets intégrés** Parfait, aucun objet incorporé n'a été détecté sur cette page

*Objets intégrés tels que Flash. Il ne devrait être utilisé que pour des améliorations spécifiques. Bien que le contenu Flash semble plus agr* $\tilde{A}^{\odot}$ able, il ne peut pas  $\tilde{A}^{\circ}$ tre correctement index $\tilde{A}^{\odot}$  par les moteurs de recherche. *Évitez les sites Web Flash complets pour maximiser le référencement.*

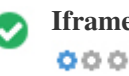

**Iframe** *Parfait, aucun contenu Iframe n'a \tilde{A} \odot \tilde{A} \odot \tilde{A* 

Les cadres peuvent causer des probl mes sur votre page Web car les moteurs de recherche ne vont pas ramper ou indexer le contenu *en eux.*

 $\tilde{A}\%$  *ovitez les cadres si possible et utilisez une*  $\tilde{A}$  Otiquette NoFrames si vous devez les utiliser.

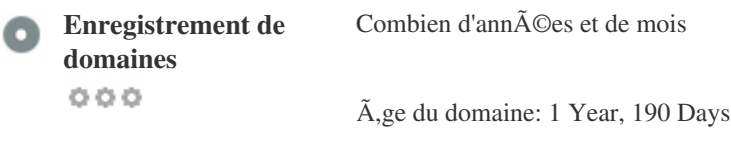

Date de cr $\tilde{A}$ Oation: 20th-Jan-2022

*Date de mise à jour: 24th-Jul-2023*

*Date d'expiration: 20th-Jan-2024*

L'Âgge du domaine compte dans une certaine mesure et les domaines plus r©cents ont g©n©ralement du mal se classer et Â *obtenir un haut rang dans les résultats de recherche pour leurs premiers mois (selon d'autres facteurs de classement associés). Envisagez d'acheter un nom de domaine de seconde main.*

Savez-vous que vous pouvez enregistrer votre domaine jusqu' $\tilde{A}$  10 ans ? Ce faisant, vous montrerez au monde entier que vous  $\tilde{A}^*$ tes *sérieux pour votre entreprise.*

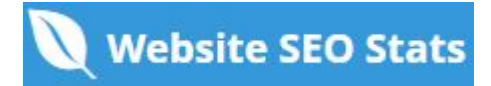

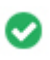

 $000$ 

**Pages index** $\tilde{A}$ ©es **Pages** index $\tilde{A}$ ©es dans les moteurs de recherche

*574 Page(s)*

*C'est le nombre de pages que nous avons découvert sur votre site Web.*

*Un petit nombre peut indiquer que les robots sont incapables de découvrir vos pages Web, ce qui est une cause fréquente d'une mauvaise architecture de site et d'un amplificateur; Lien interne, ou vous n'interdisez pas les bots et les moteurs de recherche de l'exploration et de l'amplification Indexation de vos pages.*

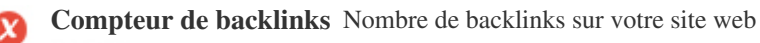

*0 Lien(s) Backlink*

*Les backlinks sont des liens qui indiquent votre site Web à partir d'autres sites Web. Ils sont comme des lettres de recommandation pour votre site.*

*Étant donné que ce facteur est crucial pour le référencement, vous devriez avoir une stratégie pour améliorer la quantité et la qualité des backlinks.*

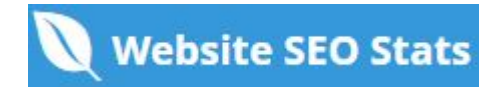

# **UsabilitÃ**©

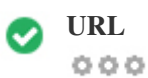

**URL** *http://frilif.com*  **Longueur:** *6 characters*

Gardez vos URL limitées et évitez les noms de domaine longs lorsque cela est possible.

*Une URL descriptive est mieux reconnue par les moteurs de recherche.*

*Un utilisateur devrait*  $\tilde{A}^a$ tre en mesure d'examiner la barre d'adresse et de faire une estimation pr $\tilde{A}$ ©cise du contenu de la page avant *de l'atteindre (Par exemple, http://www.mysite.com/fr/products).*

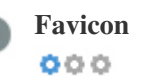

**Favicon C** Super, votre site Web a un favicon.

*Favicons améliore la visibilité d'une marque.*

Comme un favicon est particuli<sup> $\tilde{A}$ </sup> rement important pour les utilisateurs qui marquent votre site Web, assurez-vous qu'il est conforme *à votre marque.*

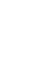

**Page 404** Super, votre site Web a une page d'erreur 404 personnalis $\tilde{A}$ ©e. personnalis**Ã**©e  $000$ 

Lorsqu'un visiteur rencontre une erreur 404 Fichier introuvable sur votre site, vous Â<sup>4</sup>tes sur le point de perdre le visiteur que vous *avez travaillé si fort à obtenir grâce aux moteurs de recherche et aux liens de tiers.*

La création de votre page d'erreur 404 personnalisée vous permet de minimiser le nombre de visiteurs perdus de cette fa $\tilde{A}$ §on.

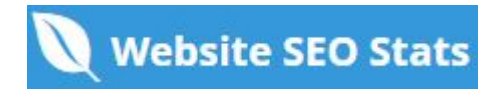

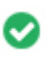

*Deux des raisons principales pour une augmentation de la taille de la page sont les images et les fichiers JavaScript.* La taille de la page affecte la vitesse de votre site Web; Essayez de maintenir votre taille de page inf $\tilde{A}$ Orieure  $\tilde{A}$  2 Mb. Astuce: utilisez des images de petite taille et optimisez leur téléchargement avec gzip.

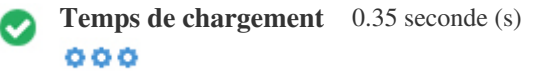

La vitesse du site est un facteur important pour classer haut dans les r©sultats de recherche Google et enrichir l'exp©rience de *l'utilisateur.*

Ressources: Consultez les didacticiels de développeurs de Google pour obtenir des conseils sur la façon de rendre votre site Web *plus rapide.*

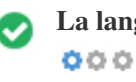

**La langue** *Bien, vous avez d* $\tilde{A}$ **©clar** $\tilde{A}$ **© votre langue** Langue d**Á**©clarée: EN-US

Assurez-vous que votre langue d $\tilde{A}$ ©clar $\tilde{A}$ ©e est identique  $\tilde{A}$  la langue d $\tilde{A}$ ©tect $\tilde{A}$ ©e par Google

*De plus, définissez la langue du contenu dans le code HTML de chaque page.*

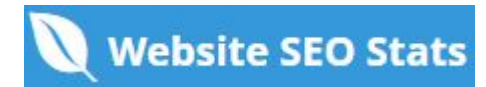

<span id="page-13-0"></span>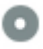

#### Disponibilit**Ã**© de **domaine**  $000$

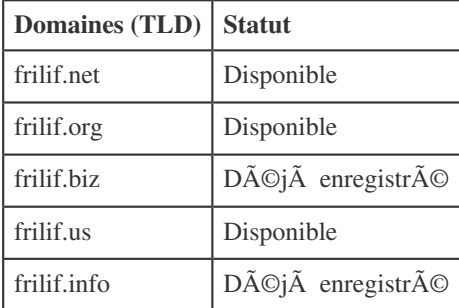

*Enregistrez les diff*A©rentes extensions de votre domaine pour protA©ger votre marque des cybersquatters.

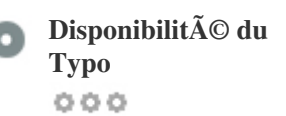

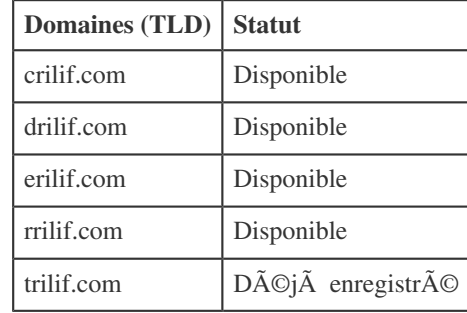

*Enregistrez les diff*Á©rentes fautes de frappe de votre domaine pour protÁ©ger votre marque des cybersquatters.

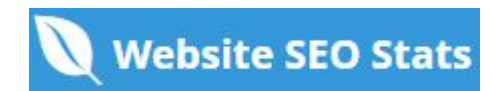

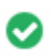

Confidentialit**Ã**© de Bien, aucune adresse email n'a  $\tilde{A}$ ©t $\tilde{A}$ © trouv $\tilde{A}$ ©e en texte brut. **votre E-mail**  $000$ 

*Nous ne recommandons pas d'ajouter des adresses de courrier*  $\tilde{A}$ *Olectronique / texte li* $\tilde{A}$ *O* $\tilde{A}$  *vos pages Web.* 

Comme les robots malveillants grattent le Web  $\tilde{A}$  la recherche d'adresses de courrier  $\tilde{A}$ ©lectronique pour le spam. Au lieu de cela, *envisagez d'utiliser un formulaire de contact.*

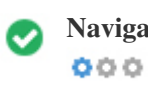

**Navigation s** $\tilde{A}$ **»re** *Le site Web n'est pas list* $\tilde{A}$ © sur la liste noire et a l'air s $\tilde{A}$ »r.

*Navigation s* $\tilde{A}$ ©curis $\tilde{A}$ ©e pour identifier les sites Web dangereux et aviser les utilisateurs et les webmasters afin qu'ils puissent se *protéger des dommages.*

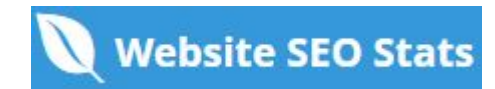

### <span id="page-15-0"></span>**Mobile**

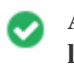

Amabilit**Ã**© de **l'appareil mobile**  $000$ 

*Impressionnant ! Cette page est mobile. Votre score mobile amical est 80 / 100*

*Mobile Friendliness se réfÃ* re aux aspects d'utilisabilité de votre site Web mobile, que Google utilise comme signal de *classement dans les résultats de recherche mobile.*

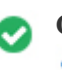

**Compatibilité mobile** Parfait, aucun objet incorporé n'a été détecté.  $000$ 

*Objets int*égrés tels que Flash, Silverlight ou Java. Il ne devrait être utilisé que pour des améliorations spécifiques. Mais évitez d'utiliser des objets intégrés, afin d'accéder à votre contenu sur tous les périphériques.

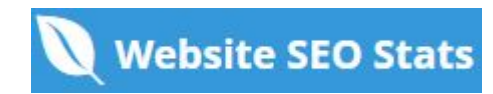

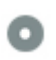

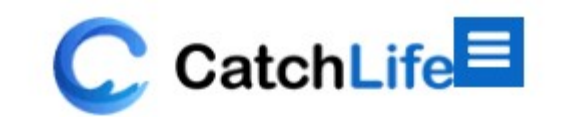

**Trending** you stay focused at work? Here are the

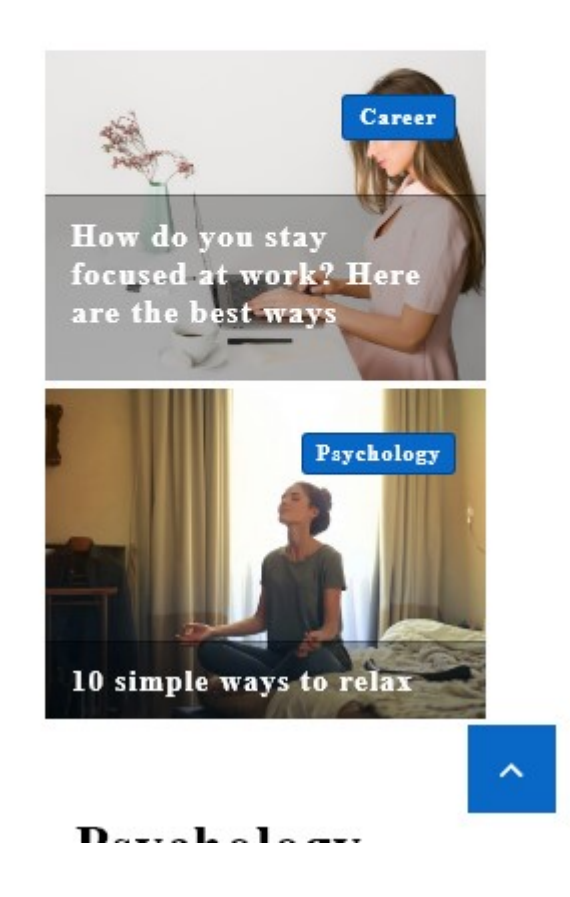

Le nombre de personnes utilisant le Mobile Web est ©norme; Plus de 75% des consommateurs ont accÂ<sup>-s</sup> aux smartphones. ? Votre site Web devrait  $\tilde{A}^*$ tre agr $\tilde{A}$ ©able sur les appareils mobiles les plus populaires. *Astuce: utilisez un outil d'analyse pour suivre l'utilisation mobile de votre site Web.*

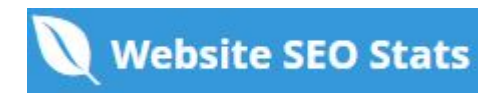

# <span id="page-17-0"></span>**Les technologies**

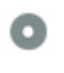

**IP du serveur**  $\begin{bmatrix} 1 \\ 0 \end{bmatrix}$ 

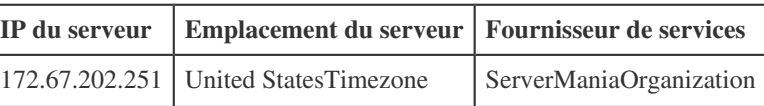

L'adresse IP de votre serveur a peu d'impact sur votre référencement. Néanmoins, essayez d'héberger votre site Web sur un serveur géographiquement proche de vos visiteurs.

Les moteurs de recherche tiennent compte de la g©olocalisation d'un serveur ainsi que de la vitesse du serveur.

 $000$ 

**Conseils de vitesse** Conseils pour cr©er des pages HTML Â chargement rapide:

- **Parfait, votre site Web poss** $\tilde{A}$ "de peu de fichiers CSS.
- *Parfait, votre site dispose de quelques fichiers JavaScript.*
- *Parfait, votre site Web n'utilise pas de tables imbriqu* $\tilde{A}$ **©es.**
- *Dommage, votre site utilise des styles en ligne.*

La vitesse du site a un impact  $\tilde{A}$ ©norme sur la performance, ce qui affecte l'exp $\tilde{A}$ ©rience de l'utilisateur, les taux de conversion et  $m\tilde{A}^{\text{a}}$ me les classements.

*En réduisant les temps de chargement de la page, les utilisateurs sont moins susceptibles de se distraire et les moteurs de recherche* sont plus susceptibles de vous r $\tilde{A}$ ©compenser en classant vos pages plus haut dans les SERP.

Les taux de conversion sont beaucoup plus  $\tilde{A}$ ©lev $\tilde{A}$ ©s pour les sites Web qui se chargent plus rapidement que leurs concurrents plus *lents.*

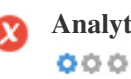

**Analytique** *Nous n'avons pas d* $\tilde{A}$ **©tect** $\tilde{A}$ **© un outil d'analyse install** $\tilde{A}$ **© sur ce site.** 

Les analyses Web vous permettent de mesurer l'activit $\tilde{A}$ © des visiteurs sur votre site. *Vous devriez avoir au moins un outil d'analyse install*  $\tilde{A}^{\odot}$ , mais il peut  $\tilde{A}^{\odot}$ galement  $\tilde{A}^{\circ}$ tre utile d'installer une seconde afin de  $v$ érifier les données.

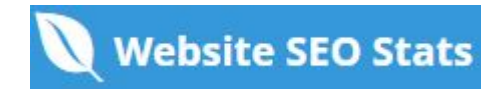

<span id="page-18-0"></span>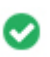

**Type de document** *Votre page Web doctype est HTML 5*  $000$ 

Le Doctype sert  $\tilde{A}$  informer les navigateurs sur le type de document utilis $\tilde{A}$ ©.

Par exemple, quelle version de HTML la page est  $\tilde{A}$ ©crite.

La d $\tilde{A}$ ©claration d'un doctype aide les navigateurs Web  $\tilde{A}$  rendre le contenu correctement.

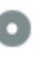

 $000$ 

**Validité W3C W3C** non validé

W3C est un consortium qui  $\tilde{A}$ ©tablit des normes Web.

*L'utilisation d'un balisage valide qui ne contient aucune erreur est importante car les erreurs de syntaxe peuvent rendre votre page* difficile pour indexer les moteurs de recherche. Ex©cutez le service de validation du W3C chaque fois que des modifications sont apport $\tilde{A}$ ©es au code de votre site Web.

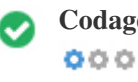

**Codage** *L'encodage grand format / langue / caract* $\tilde{A}$  re est sp $\tilde{A}$ ©cifi $\tilde{A}$ © : UTF-8

La spécification du codage de la langue / du caractà re peut empêcher les problà mes de rendu des caractà res spéciaux.

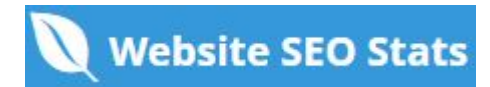

### <span id="page-19-0"></span>**Social**

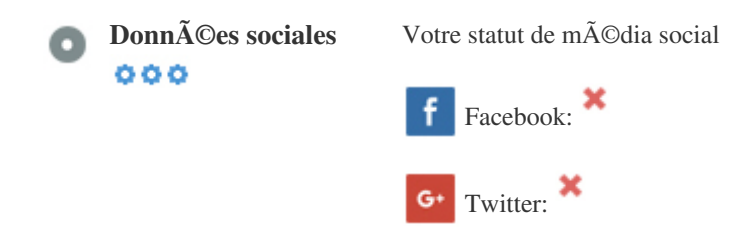

*in* Instagram:

Les donn $\tilde{A}$ ©es sociales se r $\tilde{A}$ ©f $\tilde{A}$ "rent aux donn $\tilde{A}$ ©es que les individus cr $\tilde{A}$ ©ent et qui sont sciemment et volontairement partagées par elles.

Le co $A$ <sup>\*</sup> et les frais g $\tilde{A}$ ©n $\tilde{A}$ ©raux ont pr $\tilde{A}$ ©c $\tilde{A}$ ©demment rendu cette forme semi-publique de communication inviolable.

*Mais les progr* $\tilde{A}$ "s r $\tilde{A}$ ©alis $\tilde{A}$ ©s dans la technologie des r $\tilde{A}$ ©seaux sociaux depuis 2004-2010 ont rendu possibles des concepts plus *larges de partage.*

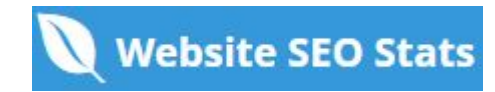

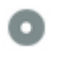

**Rang de la circulation** *Pas de classement mondial*  $000$ 

Un faible niveau signifie que votre site Web re $\tilde{A}$ §oit beaucoup de visiteurs.

*Votre Alexa Rank est une bonne estimation du trafic mondial vers votre site Web, bien qu'il ne soit pas 100% précis.*

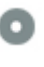

**Localisation des visiteurs**  $000$ 

*Votre site Web est populaire dans les pays suivants :* Aucune donn**Ã**©e disponible

*Nous vous recommandons de r*©server les noms de domaine pour les pays oÂ<sup>1</sup> votre site Web est populaire.

Cela emp $\tilde{A}^a$ chera les concurrents potentiels d'enregistrer ces domaines et de profiter de votre r $\tilde{A}$ ©putation dans ces pays.

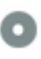

 $000$ 

**Valeur estimée** *\$60 USD*

Juste une estimation de votre site Web bas $\tilde{A}$ © sur Alexa Rank.

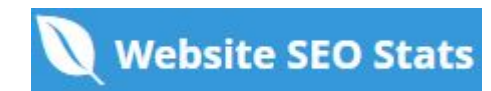

## **Analyse de lien**

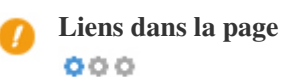

Liens dans la page Nous avons trouv $\tilde{A}$ © un total de liens 241, y compris les liens internes et externes de votre site

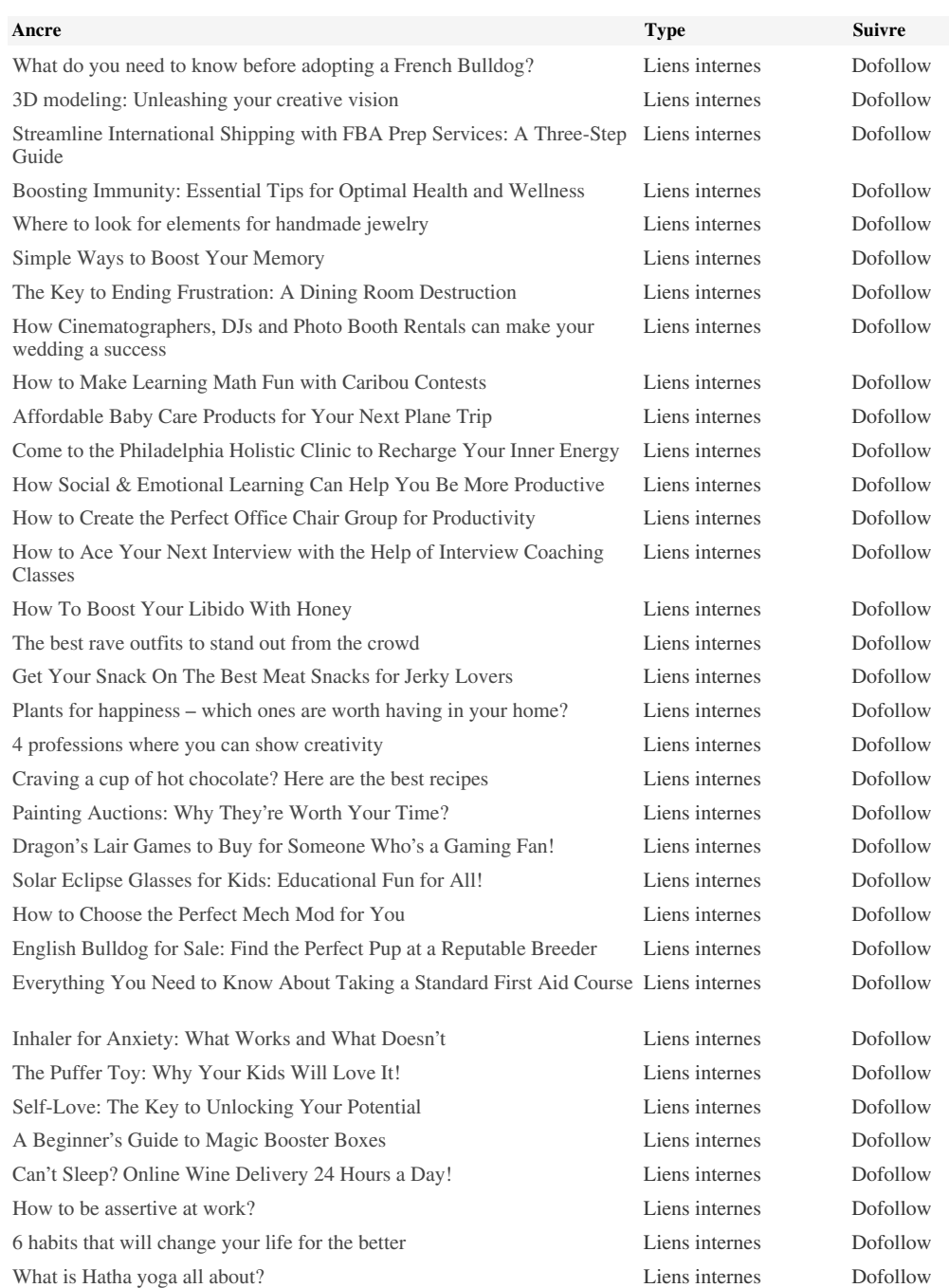

*[Ceremonial grade cacao: a special treat for special occasions](https://frilif.com/lifestyle/ceremonial-grade-cacao-a-special-treat-for-special-occasions/) Liens internes Dofollow [5 Benefits of Taking Online Real Estate Classes](https://frilif.com/career/5-benefits-of-taking-online-real-estate-classes/) Liens internes Dofollow [What Makes Shipping Plugin Right for Your Store?](https://frilif.com/career/what-makes-shipping-plugin-right-for-your-store/) Liens internes Dofollow [6 ideas for vegan snacks for work](https://frilif.com/lifestyle/6-ideas-for-vegan-snacks-for-work/) Liens internes Dofollow [5 Benefits of Link Building You Didn't Know About](https://frilif.com/online-progress-and-development/5-benefits-of-link-building-you-didnt-know-about/) Liens internes Dofollow [SEO Copywriting: How to Write Content that Ranks in Google](https://frilif.com/online-progress-and-development/seo-copywriting-how-to-write-content-that-ranks-in-google/) Liens internes Dofollow [Local SEO strategies. How to optimize Google My Business listing?](https://frilif.com/online-progress-and-development/local-seo-strategies-how-to-optimize-google-my-business-listing/) Liens internes Dofollow [Ideal jobs for an extrovert](https://frilif.com/career/ideal-jobs-for-an-extrovert/) Liens internes Dofollow [Facefitness – learn about its benefits](https://frilif.com/physical-development/facefitness-learn-about-its-benefits/) Liens internes Dofollow [Everything You Need to Know About THC Vape Cartridges](https://frilif.com/lifestyle/everything-you-need-to-know-about-thc-vape-cartridges/) Liens internes Dofollow*

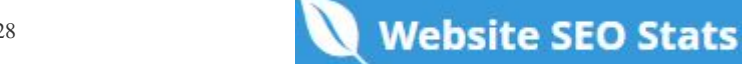

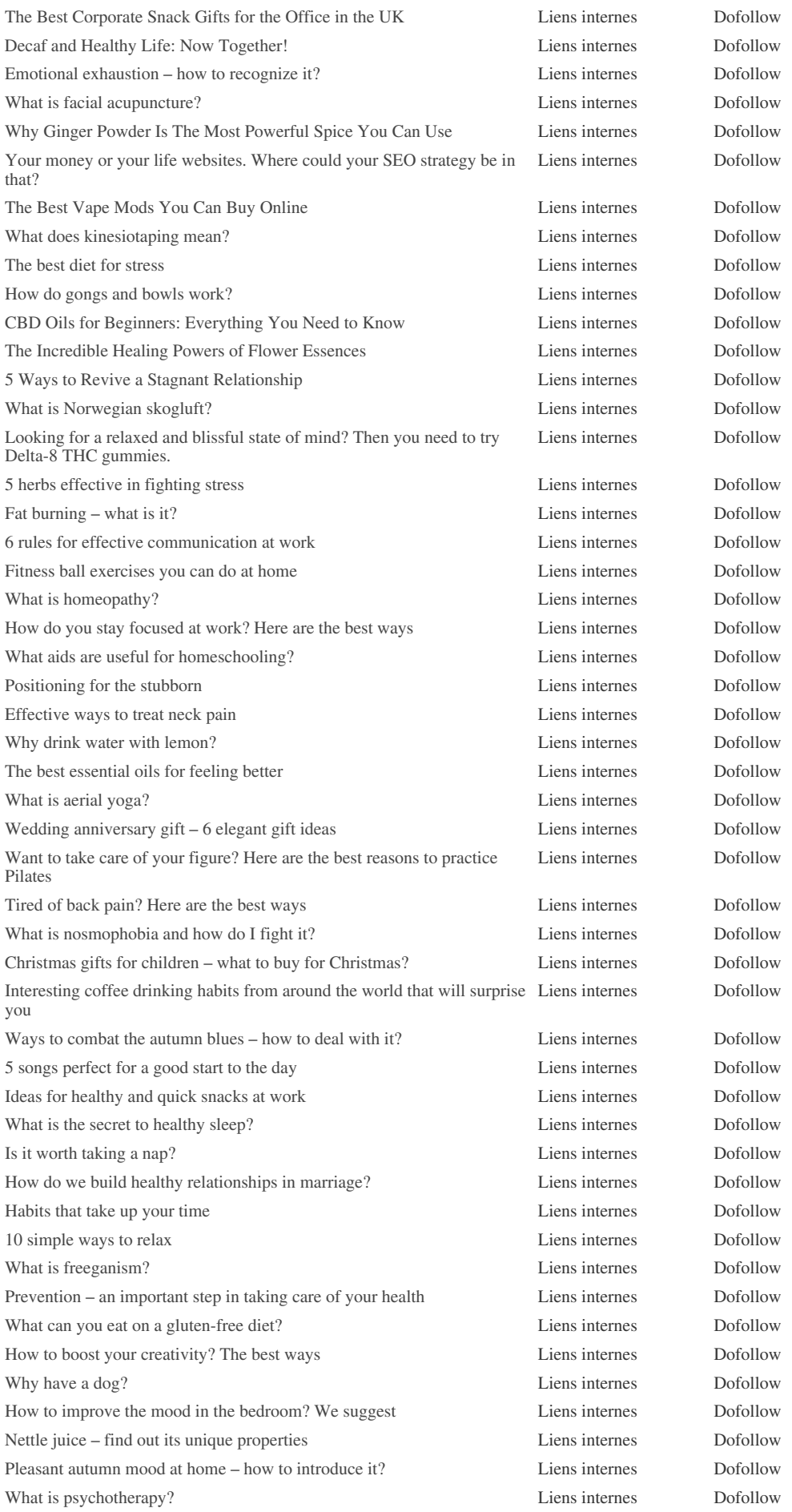

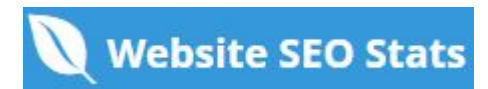

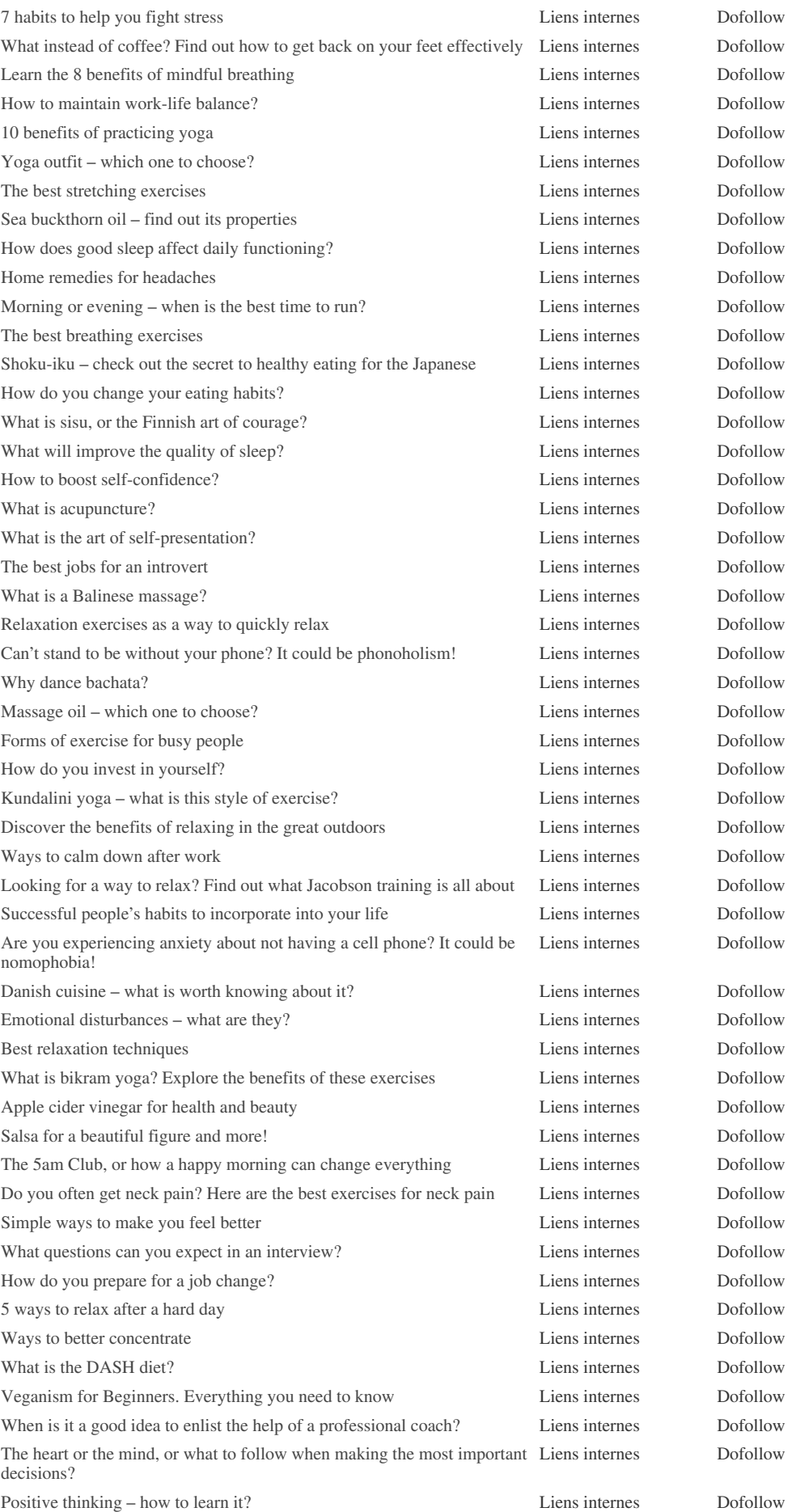

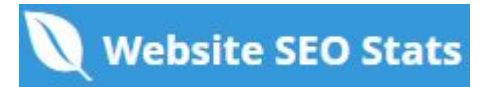

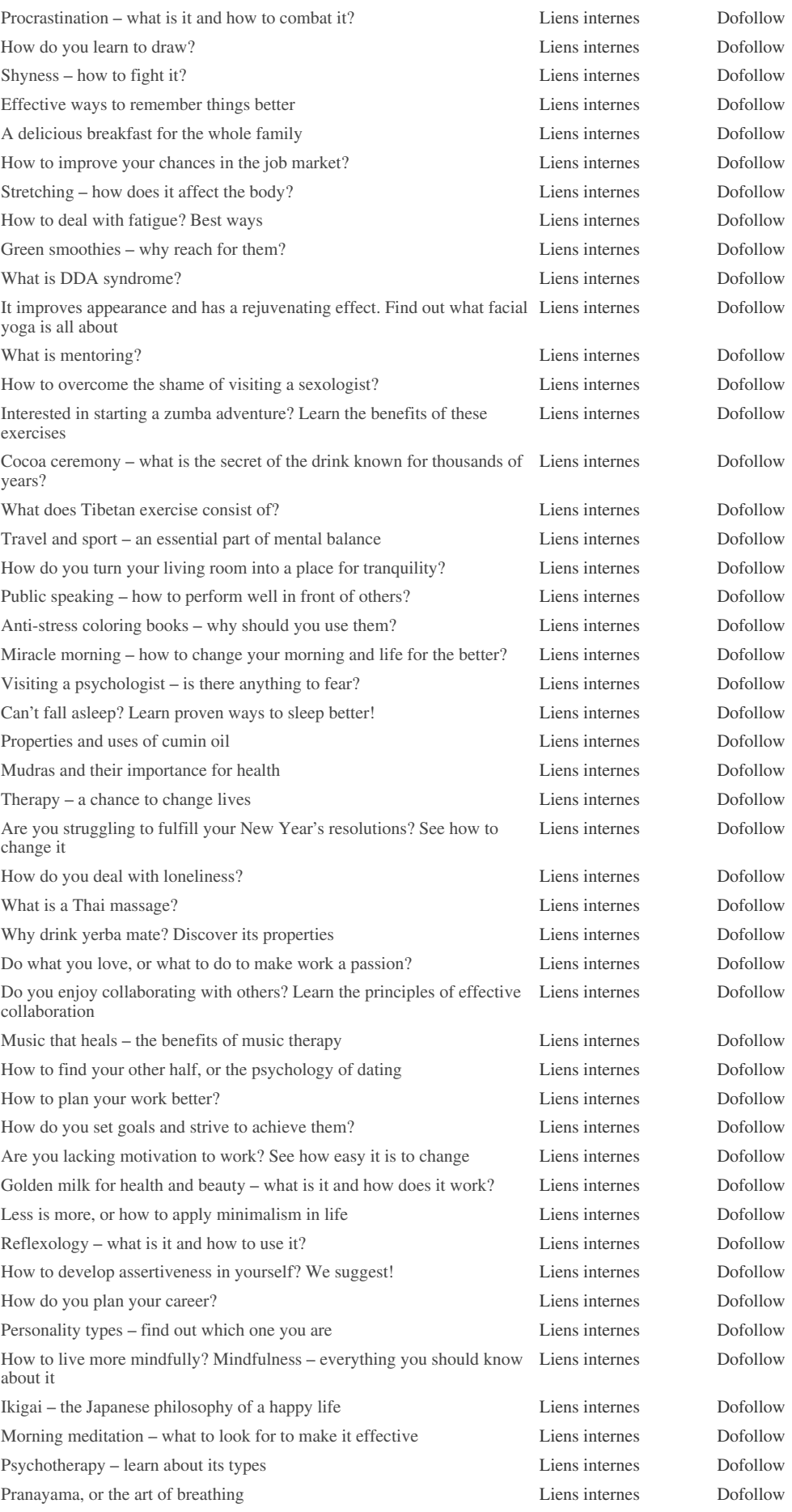

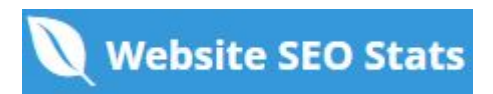

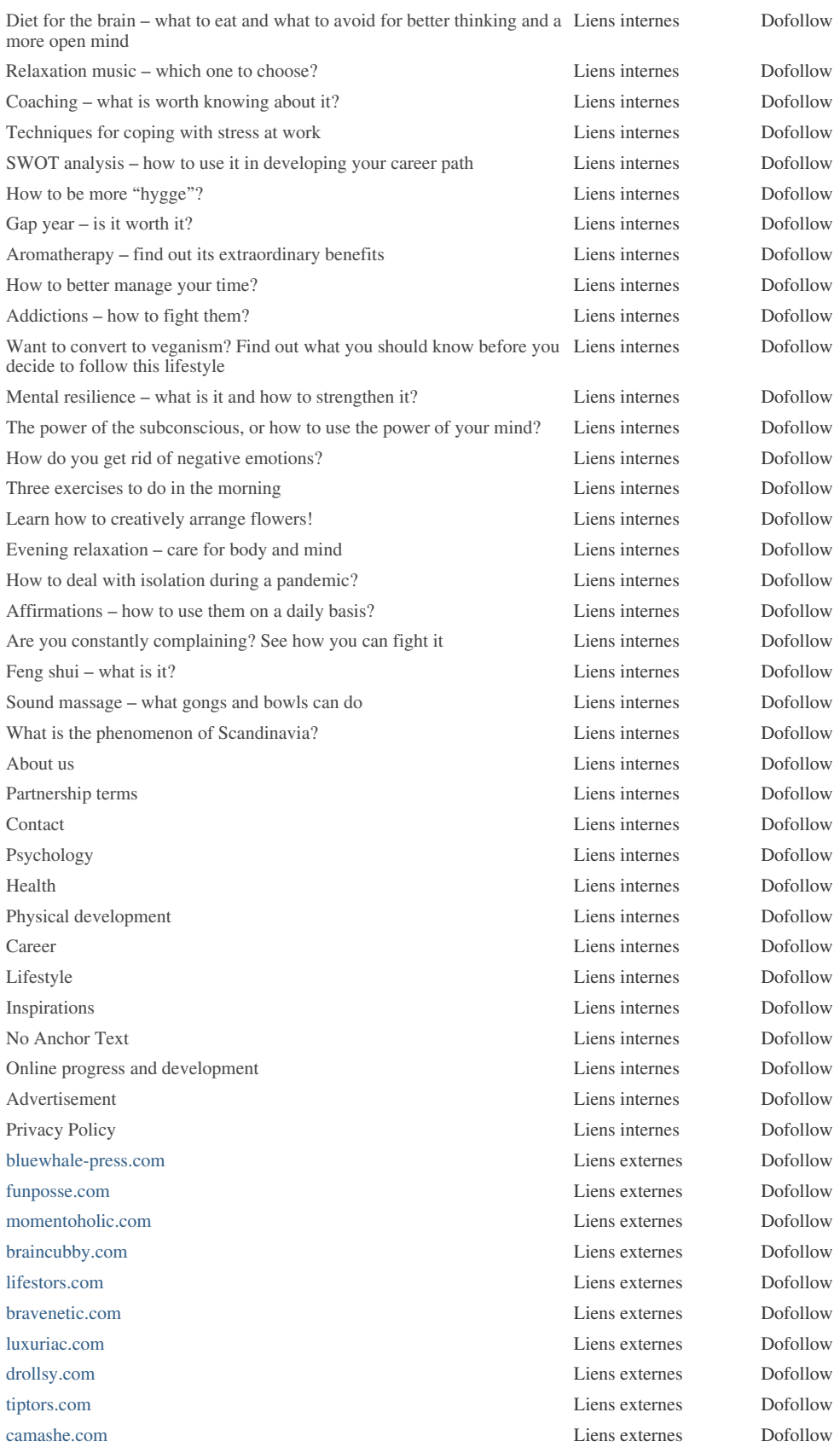

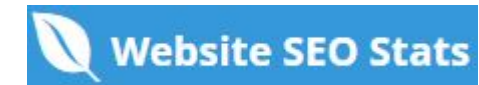

Bien qu'il n'y ait pas de limite exacte au nombre de liens que vous devez inclure sur une page, la meilleure pratique est d'©viter de *dépasser 200 liens.*

Les liens passent la valeur d'une page  $\tilde{A}$  l'autre, mais la quantit $\tilde{A} \odot$  de valeur qui peut  $\tilde{A}^a$ tre transmise est divis $\tilde{A} \odot e$  entre tous les liens d'une page. Cela signifie que l'ajout de liens inutiles permettra de diluer la valeur potentielle attribu $\tilde{A} \odot e \tilde{A}$  vos autres liens. *L'utilisation de l'attribut Nofollow emp*<sup> $A^a$ </sup>che que la valeur ne soit transmise  $\tilde{A}$  la page de liaison, mais il convient de noter que ces *liens sont toujours pris en compte lors du calcul de la valeur pass* $\tilde{A}$ ©e dans chaque lien, de sorte que les liens de Nofollow peuvent *également diluer le pagerank.*

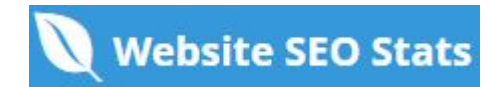

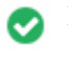

Les liens bris $\tilde{A}$ ©s envoient des utilisateurs  $\tilde{A}$  des pages Web non existantes. Ils sont mauvais pour la convivialit $\tilde{A}$ ©, la r $\tilde{A}$ ©putation et le référencement de votre site. Si vous trouvez des liens brisés dans le futur, prenez le temps de remplacer ou de supprimer *chacun.*

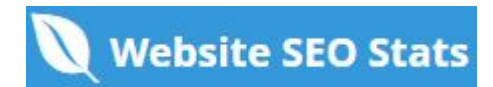